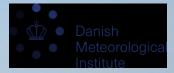

## DANRA (Harmonie output) storage and dissemination with zarr

Leif Denby, Weather Research Department, DMI 15/4/2024, ACCORD ASW

With help from KAH, SBN and SEP in the NWP group!

## What is DANRA?

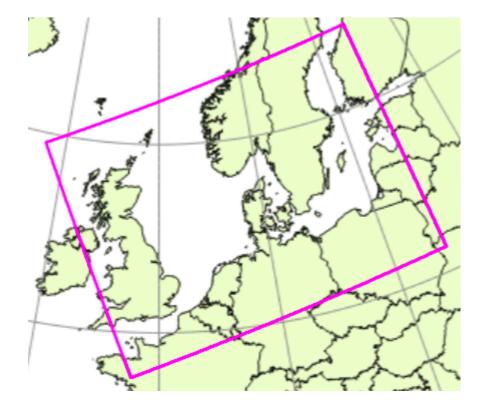

"The goal is to create a 70-year atmospheric reanalysis for Danish area with the Harmonie-2.5 km Numericical Weather Prediction model. A near term goal is to have a 30+ year reanalysis for 1990-2020 by the end of 2023."

## How is DANRA stored?

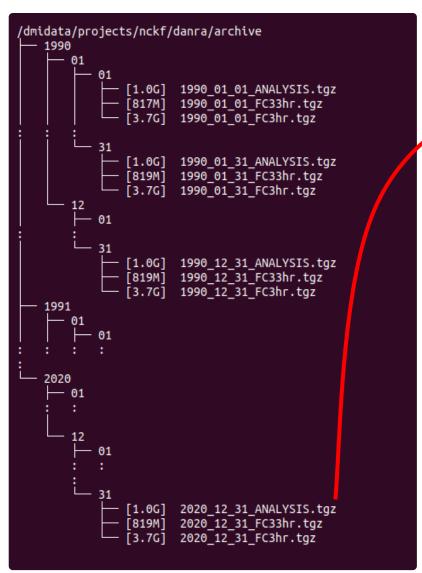

| - 1 |             |                          |                  |                    |                          |
|-----|-------------|--------------------------|------------------|--------------------|--------------------------|
|     |             | idata/projects/nckf/danr | a\$ tar tvf arch | ive/2020/12/31/202 | 0_12_31_ANALYSIS.tgz     |
|     | -rw-r nhd/a | dk 7440512 2021-04-      | 28 19:39 DKREA   | PRODYEAR_2020_12_3 | 1_1_103_0_0_ANALYSIS     |
|     | -rw-r nhd/a | dk 7440512 2021-04-      | 28 19:39 DKREA   | PRODYEAR_2020_12_3 | 1_1_105_0_0_ANALYSIS     |
|     | -rw-r nhd/a | dk 7440512 2021-04-      | 28 19:39 DKREA   | PRODYEAR_2020_12_3 | 1_11_100_1000_0_ANALYSIS |
|     | -rw-r nhd/a | dk 7440512 2021-04-      | 28 19:39 DKREA   | PRODYEAR_2020_12_3 | 1_11_100_100_0_ANALYSIS  |
|     | -rw-r nhd/a | dk 7440512 2021-04-      | 28 19:39 DKREA   | PRODYEAR_2020_12_3 | 1_11_100_200_0_ANALYSIS  |
|     | -rw-r nhd/a | dk 7440512 2021-04-      | 28 19:39 DKREA   | PRODYEAR_2020_12_3 | 1_11_100_250_0_ANALYSIS  |
|     | -rw-r nhd/a | dk 7440512 2021-04-      | 28 19:39 DKREA   | PRODYEAR_2020_12_3 | 1_11_100_300_0_ANALYSIS  |
|     | -rw-r nhd/c | dk 7440512 2021-04-      | 28 19:39 DKREA   | PRODYEAR_2020_12_3 | 1_11_100_400_0_ANALYSIS  |
|     | -rw-r nhd/c | dk 7440512 2021-04-      | 28 19:39 DKREA   | PRODYEAR_2020_12_3 | 1_11_100_500_0_ANALYSIS  |
|     | -rw-r nhd/a | dk 7440512 2021-04-      | 28 19:39 DKREA   | PRODYEAR_2020_12_3 | 1_11_100_600_0_ANALYSIS  |
|     | -rw-r nhd/c | dk 7440512 2021-04-      | 28 19:39 DKREA   | PRODYEAR_2020_12_3 | 1_11_100_700_0_ANALYSIS  |
|     | -rw-r nhd/c | dk 7440512 2021-04-      | 28 19:39 DKREA   | PRODYEAR_2020_12_3 | 1_11_100_800_0_ANALYSIS  |
|     | -rw-r nhd/c | dk 7440512 2021-04-      | 28 19:39 DKREA   | PRODYEAR_2020_12_3 | 1_11_100_850_0_ANALYSIS  |
|     | -rw-r nhd/c | dk 7440512 2021-04-      | 28 19:39 DKREA   | PRODYEAR_2020_12_3 | 1_11_100_900_0_ANALYSIS  |
|     | -rw-r nhd/a | dk 7440512 2021-04-      | 28 19:39 DKREA   | PRODYEAR_2020_12_3 | 1_11_100_925_0_ANALYSIS  |
|     | -rw-r nhd/a | dk 7440512 2021-04-      | 28 19:39 DKREA   | PRODYEAR_2020_12_3 | 1_11_100_950_0_ANALYSIS  |
|     | -rw-r nhd/a | dk 7440512 2021-04-      | 28 19:39 DKREA   | PRODYEAR_2020_12_3 | 1_11_105_0_0_ANALYSIS    |
|     | -rw-r nhd/a | dk 7440512 2021-04-      | 28 19:39 DKREA   | PRODYEAR_2020_12_3 | 1_11_105_100_0_ANALYSIS  |
|     | -rw-r nhd/a | dk 7440512 2021-04-      | 28 19:39 DKREA   | PRODYEAR_2020_12_3 | 1_11_105_150_0_ANALYSIS  |
|     | -rw-r nhd/a | dk 7440512 2021-04-      | 28 19:39 DKREA   | PRODYEAR_2020_12_3 | 1_11_105_200_0_ANALYSIS  |
|     | -rw-r nhd/a | dk 7440512 2021-04-      | 28 19:39 DKREA   | PRODYEAR_2020_12_3 | 1_11_105_2_0_ANALYSIS    |
|     |             |                          |                  |                    |                          |

- indidual GRIB files per variable, level-type, level
- packed in .tgz-file per data-kind (forecast, analysis) and date
- stored in directory structure, per day, month, year

## What is the problem?

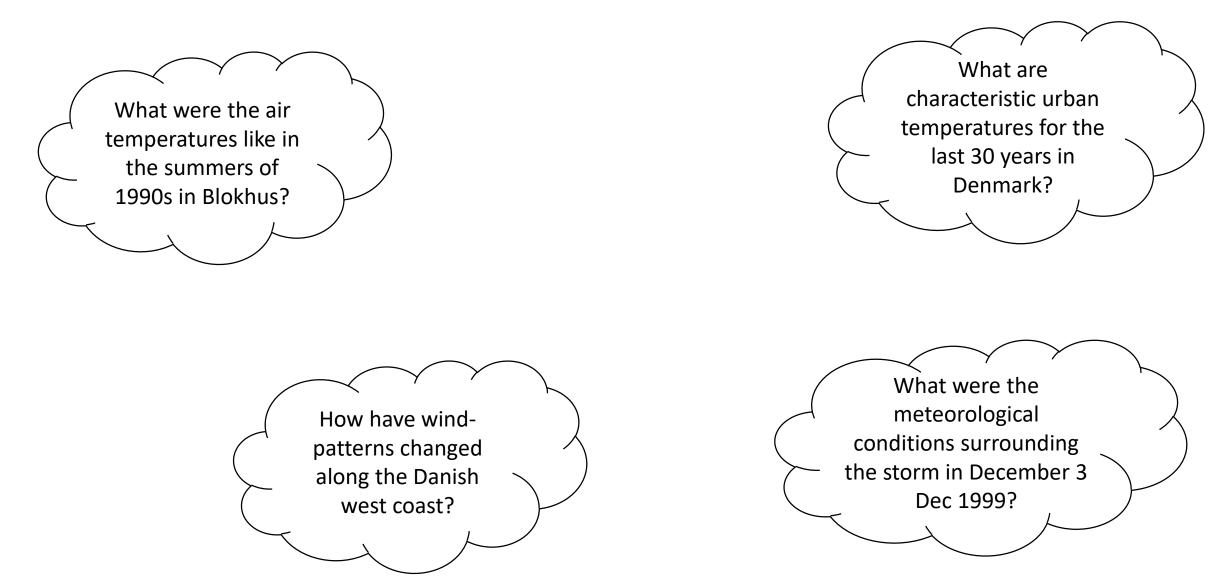

## What is the problem?

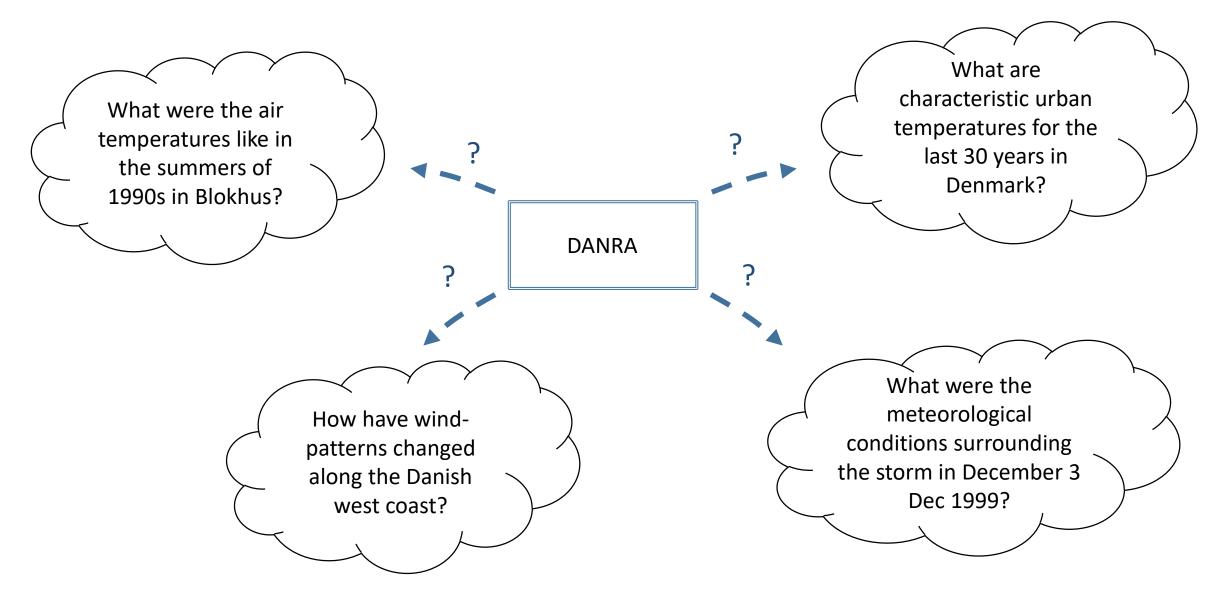

## How is DANRA (also) stored now?

lcd@8fr95q2:/dmidata/projects/cloudphysics/danra/data/v0.4.0\$ du -h -d 1
568G ./pressure\_levels.zarr
342G ./height\_levels.zarr
1.9T ./single\_levels.zarr
2.8T .
lcd@8fr95q2:/dmidata/projects/cloudphysics/danra/data/v0.4.0\$

# all variables\* and levels\*\* across entire 30-years in 3 three .zarr datasets

\*: only prognostic variables for now, diagnostic variables (for example precipitation, which are derived from forecast files) are to come \*\*: only near-surface (100hPa and 100m) levels processed so far

## So what is this "zarr" thing? - Functionally like netCDF

| 1 A |                                                                                                    | · 🛍 🔄  |
|-----|----------------------------------------------------------------------------------------------------|--------|
| ⊳ ~ | import xarray as xr<br>import cartopy.crs as ccrs                                                                                                    |        |
|     | import matplotlih.pyplot <mark>a</mark> s plt                                                                                                    |        |
| [1] |                                                                                                    | Python |
|     |                                                                                                    |        |
|     | <pre>ds = xr.open_zarr("/dmidata/projects/cloudphysics/danra/data/v0.4.0/single_levels.zarr/") ds</pre>                                                                                                    |        |
| []  |                                                                                                    | Python |
|     |                                                                                                    |        |
|     | <pre>g = ds.sel(time=slice("1999-12-3T00:00", "1999-12-4T00:00")).ul0m.plot(<br/>col="time",<br/>col_wrap=3,<br/>x="lon",<br/>y="lat",<br/>transform=ccrs.PlateCarree(),<br/>subplot_kws=dict(projection=ccrs.PlateCarree()),<br/>aspect=2.0,<br/>size=2.0,<br/>}</pre> |        |
|     | <pre>for ax in g.axes.flatten():     ax.gridlines(draw_labels=["top", "left"])     ax.coastlines()</pre>                                                                                                    |        |
| []  |                                                                                                    | Python |
|     |                                                                                                    |        |
|     | # nlot 2m temperature near Herning                                                                                                    |        |

# plot 2m temperature near Herning
ds.t2m.sel(x=-1.0e6, y=50e3, method="nearest").plot()

## So what is this "zarr" thing actually?

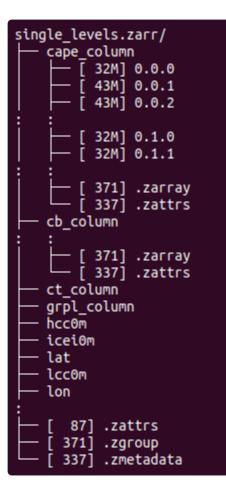

- functionally like netCDF for the end-user
- a specification for how to store multi-dimensional array data, in
  - predefined directory structure (each subdir is a separate variable)
  - data is chunked by dimensions of array (e.g. [time,x,y] for CAPE, but [time,x,y,level] for moisture on pressure levels)
  - meta-information stored separately
- Storing by-variable, chunked and with separate metadata allows for very access:
  - Only required chunks are fetched and opened
  - No server/API needed (!) the specfication is the API

## How do convert GRIB to zarr?

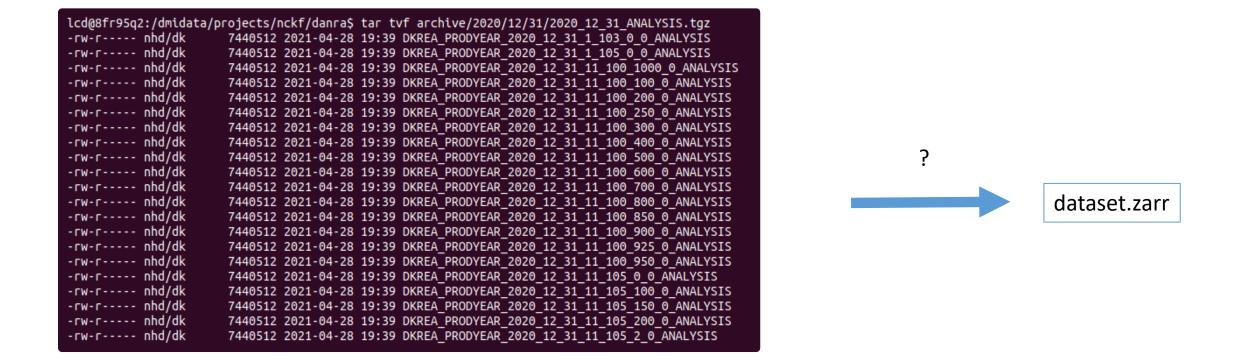

gribscan + rechunker

## How do convert GRIB to zarr? gribscan + rechunker

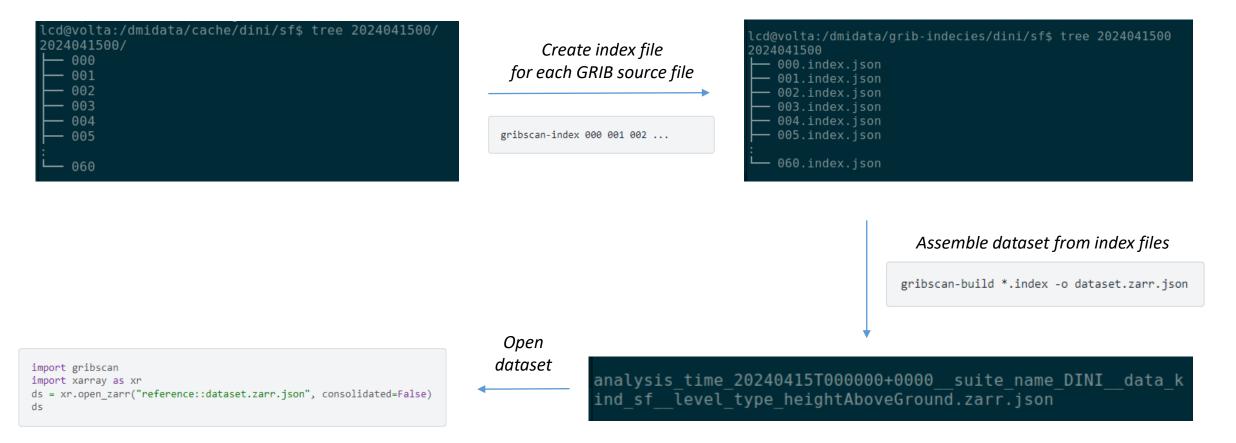

### https://github.com/leifdenby/gribscan/tree/harmonie-rotated-and-lambert-grids

## How does this look from a user perspective?

| $\triangleright$ ~ | ds sf = dmidc.                                                        | harmonie.load(                      |                                   |                                                                                      |                                    |  |  |  |  |
|--------------------|-----------------------------------------------------------------------|-------------------------------------|-----------------------------------|--------------------------------------------------------------------------------------|------------------------------------|--|--|--|--|
|                    | suite name="DINI", analysis time="2024-04-15T00:00Z", data kind="sf", |                                     |                                   |                                                                                      |                                    |  |  |  |  |
|                    | level_type="heightAboveGround"                                        |                                     |                                   |                                                                                      |                                    |  |  |  |  |
|                    |                                                                       |                                     |                                   |                                                                                      |                                    |  |  |  |  |
|                    |                                                                       |                                     |                                   |                                                                                      |                                    |  |  |  |  |
|                    | ds_sf                                                                 |                                     |                                   |                                                                                      |                                    |  |  |  |  |
| [9]                | √ 2.8s                                                                |                                     |                                   |                                                                                      | Python                             |  |  |  |  |
|                    | 2024-04-15 11:23:                                                     | 16.879   DEBUG                      | dmidc.                            | harmonie.grib.grib store: write zam                                                  | rr indexes for grib forecast files |  |  |  |  |
|                    | 2024-04-15 11:23:                                                     |                                     |                                   | harmonie.grib.grib_store: write_za                                                   |                                    |  |  |  |  |
|                    |                                                                       | 54/54 [00:00<0                      |                                   |                                                                                      |                                    |  |  |  |  |
|                    | 2024-04-15 11:23:                                                     | 19.481   INFO                       | dmidc.                            | harmonie.grib.grib_store:_write_za                                                   | rr_indexes_for_grib_forecast_files |  |  |  |  |
|                    |                                                                       |                                     |                                   |                                                                                      |                                    |  |  |  |  |
|                    | xarray.Dataset                                                        |                                     |                                   |                                                                                      |                                    |  |  |  |  |
|                    |                                                                       |                                     |                                   |                                                                                      |                                    |  |  |  |  |
|                    | Dimensions:                                                           | ( <b>time</b> : 54, <b>y</b> : 1606 | , <b>x</b> : 1906, <b>level</b> : | 7)                                                                                   |                                    |  |  |  |  |
|                    | ▼ Coordinates:                                                        |                                     |                                   |                                                                                      |                                    |  |  |  |  |
|                    | lat                                                                   | (y, x)                              | float64                           | dask.array <chunksize=(1606, 1906),="" meta<="" th=""><th></th></chunksize=(1606,>   |                                    |  |  |  |  |
|                    | level                                                                 | (level)                             | int64                             | 0 2 50 100 150 250 300                                                               |                                    |  |  |  |  |
|                    | lon                                                                   | (y, x)                              | float64                           | dask.array <chunksize=(1606, 1906),="" meta<="" th=""><th></th></chunksize=(1606,>   |                                    |  |  |  |  |
|                    | time                                                                  | (time)                              | datetime64[ns]                    | 2024-04-15 2024-04-17T05:00:00                                                       |                                    |  |  |  |  |
|                    | x                                                                     | (x)                                 | float64                           | -1.528e+06 -1.526e+06 2.282e+06                                                      |                                    |  |  |  |  |
|                    | У                                                                     | (y)                                 |                                   | -1.589e+06 -1.587e+06 1.621e+06                                                      |                                    |  |  |  |  |
|                    | forecast_duration                                                     | ()                                  | object                            | None                                                                                 |                                    |  |  |  |  |
|                    | 🔻 Data variables:                                                     |                                     |                                   |                                                                                      |                                    |  |  |  |  |
|                    | 100u                                                                  | (time, y, x)                        |                                   | dask.array <chunksize=(1, 1606,="" 1906),="" me…<="" th=""><th></th></chunksize=(1,> |                                    |  |  |  |  |
|                    | 100v                                                                  | (time, y, x)                        |                                   | dask.array <chunksize=(1, 1606,="" 1906),="" me…<="" th=""><th></th></chunksize=(1,> |                                    |  |  |  |  |
|                    | 10si                                                                  | (time, y, x)                        |                                   | dask.array <chunksize=(1, 1606,="" 1906),="" me<="" th=""><th></th></chunksize=(1,>  |                                    |  |  |  |  |
|                    | 10u                                                                   | (time, y, x)                        |                                   | dask.array <chunksize=(1, 1606,="" 1906),="" me<="" th=""><th></th></chunksize=(1,>  |                                    |  |  |  |  |
|                    | 10v                                                                   | (time, y, x)                        |                                   | dask.array <chunksize=(1, 1606,="" 1906),="" me<="" th=""><th></th></chunksize=(1,>  |                                    |  |  |  |  |
|                    | 10wdir                                                                | (time, y, x)                        |                                   | dask.array <chunksize=(1, 1606,="" 1906),="" me<="" th=""><th></th></chunksize=(1,>  |                                    |  |  |  |  |
|                    | 2d                                                                    | (time, y, x)                        |                                   | dask.array <chunksize=(1, 1606,="" 1906),="" me<="" th=""><th></th></chunksize=(1,>  |                                    |  |  |  |  |
|                    | 2r                                                                    | (time, y, x)                        |                                   | dask.array <chunksize=(1, 1606,="" 1906),="" me<="" th=""><th></th></chunksize=(1,>  |                                    |  |  |  |  |
|                    | 2t                                                                    | (time, y, x)                        |                                   | dask.array <chunksize=(1, 1606,="" 1906),="" me<="" th=""><th></th></chunksize=(1,>  |                                    |  |  |  |  |
|                    | CC                                                                    | (time, level, y, x)                 |                                   | dask.array <chunksize=(1, 1,="" 1606,="" 1906),<="" th=""><th></th></chunksize=(1,>  |                                    |  |  |  |  |
|                    | dswrf                                                                 | (time, y, x)                        | rtoat64                           | dask.array <chunksize=(1, 1606,="" 1906),="" me<="" th=""><th></th></chunksize=(1,>  |                                    |  |  |  |  |
|                    |                                                                       |                                     |                                   |                                                                                      |                                    |  |  |  |  |

## How do convert GRIB to zarr? gribscan + rechunker

But, what is it with all these json files? I thought you were making a zarr dataset?

## How do convert GRIB to zarr? gribscan + **rechunker**

But, what is it with all these json files? I thought you were making a zarr dataset?

## How do convert GRIB to zarr? gribscan + rechunker Rechunker is a Python

import gribscan import xarray as xr ds = xr.open\_zarr("reference::dataset.zarr.json", consolidated=False) ds

> Create **actual** .zarr dataset using <u>rechunker</u>, setting chunk-sizes to match access pattern

Rechunker is a Python package which enables efficient and scalable manipulation of the chunk structure of chunked array formats such as <u>Zarr</u> and <u>TileDB</u>. <u>Rechunker takes an input array</u> (or group of arrays) stored in a persistent storage device (such as a filesystem or a cloud storage bucket) and <u>writes out an array</u> (or group of arrays) with the same data, <u>but different chunking</u> <u>scheme, to a new location</u>. Rechunker is designed to be used within a parallel execution framework such as <u>Dask</u>.

#### from rechunker import rechunk

```
target_chunks = dict(time=24)
max mem = "2GB"
```

```
target_store = "height_levels.zarr"
temp_store = "/tmp/danratemp.zarr"
```

```
rechunk_plan = rechunk(
    ds, target_chunks, max_mem, target_store, temp_store=temp_store
)
```

### rechunk\_plan.execute()

### https://github.com/pangeo-data/rechunker

## Why am I doing this?

Converting DANRA to zarr makes it easy to

- construct machine learning training datasets from it (and encourage ML LAM community to convert their datasets to zarr)
- allow other downstream applications to easily work with DANRA

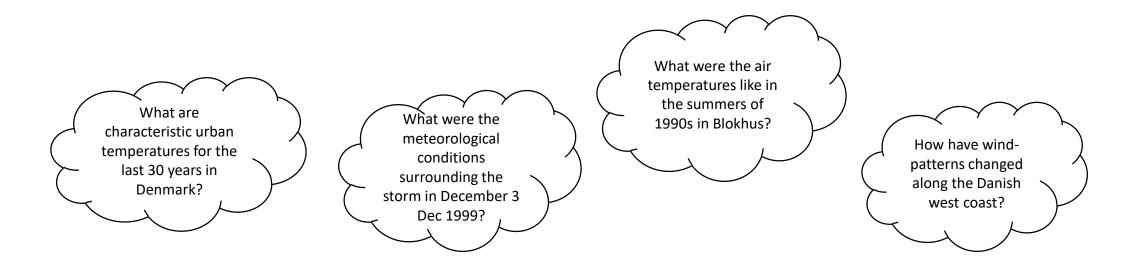

### <del>Demo time</del>

interactive visualiser reading directly from zarr stored on scale

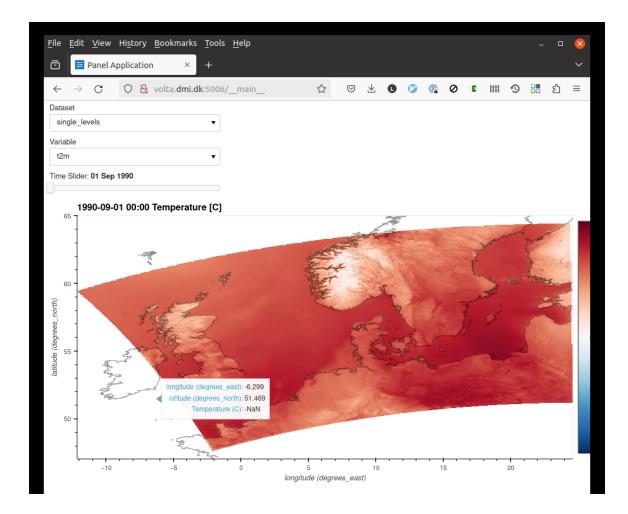

"running" on: <u>http://volta.dmi.dk:5006/</u>

code on: <u>https://gitlab.dmi.dk/lcd/danra-viz</u>

## What's next?

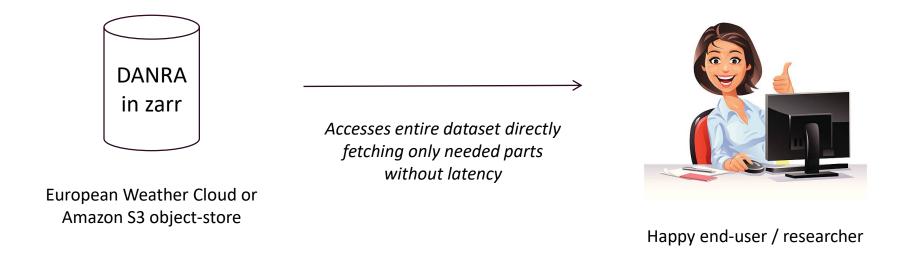

- DANRA in zarr copied to object-store (European Weather cloud or Amazon S3)
- Create Jupyter notebooks (ideally Jupyter book) to showcase how to a) access and b) use DANRA to stored in zarr
- End-users can read any part of DANRA they want directly from object store (!) with no request latency

## What's next for zarr at DMI?

- We could (operationally) convert DINI and other suites to zarr
  - Or at least automatically create the gribscan-indexes to allow reading
- We could convert other raster datasets to zarr to improve ease of access and use (project to convert CARRA already in pipeline)

I am happy to help out!